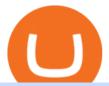

binance app apk coinbase alternative 2020 etoro connexion binance sub account send bitcoin from uphol

 $https://s3.envato.com/files/251725756/screens/newdashboard.png|||Crypto\ Alert\ App\ Android\ -\ Crypto\ Alerts\ Portfolio\ Widget\ ...|||1370\ x\ 2446$ 

With Uphold, you can buy digital currencies in just 11 clicks - even if you dont have an account yet. Nothing could be easier. Heres how fast it is to get started: 1. Go to Uphold.com and click sign up. 2. Enter your email address and personal details. 3. Click the link we send you and create a password and youre off to the races! https://external-preview.redd.it/lwOJ-Rng6Ga-\_pCxUjJeTpi4q3p7c4fbzRWPk7B1eXQ.jpg?auto=webp& s=5b834c97d066f1d0482ee6c460804a6ea6ba1447|||Visa and Mastercard acknowledge partnership with Binance ...|||1280 x 778

H s. Apple, Inc. engages in the design, manufacture, and sale of smartphones, personal computers, tablets, wearables and accessories, and other variety of related services. It operates through the following geographical segments: Americas, Europe, Greater China, Japan, and Rest of Asia Pacific. The Americas segment includes North and South .

 $https://s3.amazonaws.com/tradingview/h/H6bYp0Zb.png|||Thinkorswim\ Percent\ Calculator\ Forex\ Tradingview ...|||1398\ x\ 873$ 

Updates to Binance Sub-Account System (2021-05-26) Binance.

Cardano trading app apk, cardano trading bot binance USC.

GLG Streaming Chart. Get instant access to the free live TD Holdings Inc streaming stock chart. The chart is intuitive yet powerful, customize the chart type to view candlestick patterns, area.

 $https://s3.tradingview.com/0/0BANZQhK\_big.png|||Forex\ Volume\ Tradingview\ -\ Forex\ Tips\ Telegram|||1218\ x\ 913$ 

https://image.winudf.com/v2/image1/dG9wLnBpdm90LmNvbW11bml0eV9zY3JIZW5fMV8xNTU3OTI4MT cxXzA3MA/screen-1.jpg?fakeurl=1&type=.jpg|||Pivot for Android - APK Download|||1080 x 1920

https://blog.tradingview.com/wp-content/uploads/2018/03/5a995b012e.jpg|||Tradingview Forex Screener | Forex Robot Reviews 2019|||1096 x 803

 $https://s3.tradingview.com/q/qa7LQNVq\_big.png|||Teslas\ earning\ call\ for\ NASDAQ:TSLA\ by\ Moshkelgosha\\ ...|||2012\ x\ 1174$ 

Binance cryptocurrency exchange - We operate the worlds biggest bitcoin exchange and altcoin crypto exchange in the world by volume

Binance Uk App: CryptoOblast

Scott Melker, Host of Wolf of All Streets and former music industry pro, sits down with Asher Westropp-Evans from REIMAGINE 2020 to talk about the misconcept.

Binance Exchange for Android - APK Download

 $https://s3.amazonaws.com/tradingview/g/GR76YXlr.png|||Tradingview\ Forex\ Volume\ |\ Dave\ Forex\ Trading\ Robot\ Review|||1607\ x\ 934$ 

Wolf Of All Streets - YouTube We explore places and we are good at it, if you love to see new places, places you've never been to or the places you wish to visit you might just be at the .

Automatic balance downloader - CryptFolio portfolios

https://cryptoast.fr/wp-content/uploads/2021/02/chine-revele-premier-portefeuille-physique-yuan-numerique.j pg|||La Chine révèle son premier portefeuille physique pour le ...|||1600 x 800

Coinbase - Buy and Sell Bitcoin, Ethereum, and more with trust

10 Best Coinbase Alternatives of 2020 Bitcoin .

We would like to show you a description here but the site wont allow us.

https://www.liberatedstocktrader.com/wp-content/uploads/2019/02/tradingview-strategy-backtesting-program.

ipg|||Free Forex O

jpg|||Free Forex Chart Analysis Software - Forex Fury Robot Nation|||1034 x 894

Visit for The Binance Uk App. Binance is the best cryptocurrency exchange in the world and it's user base is worldwide across over 182 countries. Binance is also the most used cryptocurrency exchange, it's extremely easy to use and learn. Additionally, you can earn a 20% commission discount on each purchase. 20% Binance Referral Code: T8DGFFIZ

https://static01.nyt.com/images/2017/02/07/us/09TORTURE/00TORTURE-COMBO-superJumbo.jpg|||NinthAmendment: TRUMPRUSSIA1 Russia Interference 2016 ...|||2048 x 1365

TD Holdings Inc Interactive Stock Chart (GLG) - Investing.com

<sup>1</sup>Crypto rewards is an optional Coinbase offer. <sup>2</sup>Limited while supplies last and amounts offered for each quiz may vary. Must verify ID to be eligible and complete quiz to earn. Users may only earn once per quiz. Coinbase reserves the right to cancel the Earn offer at any time.

Our Binance apps mobile-first design lets you switch between Lite and Pro interfaces with a single tap. Keep it simple or access advanced trading features, all in one app. Were making it easier than ever to buy crypto. Set a recurring buy to purchase Bitcoin and other crypto on a regular basis.

How to Use the Sub-Account Feature? Binance

 $https://lh3.googleusercontent.com/TQjVgDqdQ493i3apiu3gOEFrvVC5AcImu6HWnU7lotKnFRfOnh4FzQD-bQIxr6ZN2PA=h1024-no-tmp\_tradingview\_stock\_charts\_forex\_bitcoin\_ticker\_apk\_screenshot\_6.jpg|||TradingView - Stock Charts, Forex & Ditcoin_ticker_apk_screenshot_6.jpg|||TradingView - Stock Charts, Forex & Ditcoin_ticker_apk_screenshot_6.jpg|||TradingView - Stock Charts, Forex & Ditcoin_ticker_apk_screenshot_6.jpg|||TradingView - Stock Charts, Forex & Ditcoin_ticker_apk_screenshot_6.jpg|||TradingView - Stock Charts, Forex & Ditcoin_ticker_apk_screenshot_6.jpg|||TradingView - Stock Charts, Forex & Ditcoin_ticker_apk_screenshot_6.jpg|||TradingView - Stock Charts, Forex & Ditcoin_ticker_apk_screenshot_6.jpg|||TradingView - Stock Charts, Forex & Ditcoin_ticker_apk_screenshot_6.jpg|||TradingView - Stock Charts, Forex & Ditcoin_ticker_apk_screenshot_6.jpg|||TradingView - Stock Charts, Forex & Ditcoin_ticker_apk_screenshot_6.jpg|||TradingView - Stock Charts, Forex & Ditcoin_ticker_apk_screenshot_6.jpg|||TradingView - Stock Charts, Forex & Ditcoin_ticker_apk_screenshot_6.jpg|||TradingView - Stock Charts, Forex & Ditcoin_ticker_apk_screenshot_6.jpg|||TradingView - Stock Charts, Forex & Ditcoin_ticker_apk_screenshot_6.jpg|||TradingView - Stock Charts, Forex & Ditcoin_ticker_apk_screenshot_6.jpg|||TradingView - Stock Charts, Forex & Ditcoin_ticker_apk_screenshot_6.jpg|||TradingView - Stock Charts, Forex & Ditcoin_ticker_apk_screenshot_6.jpg|||TradingView - Stock Charts, Forex & Ditcoin_ticker_apk_screenshot_6.jpg|||TradingView - Stock Charts, Forex & Ditcoin_ticker_apk_screenshot_6.jpg|||TradingView - Stock Charts, Forex & Ditcoin_ticker_apk_screenshot_6.jpg|||TradingView - Stock Charts, Forex & Ditcoin_ticker_apk_screenshot_6.jpg|||TradingView - Stock Charts, Forex & Ditcoin_ticker_apk_screenshot_6.jpg|||TradingView - Stock Charts, Forex & Ditcoin_ticker_apk_screenshot_6.jpg|||TradingView - Stock Charts, Forex & Ditcoin_ticker_apk_screenshot_6.jpg|||TradingView - Stock Charts, Forex & Ditcoin_ticker_apk_screenshot_6.jpg|||TradingVie$ 

Binance Uk App: CryptoOblast

How to Manage Sub-Account Functions and Frequently . - Binance

Gutscheine Review 2021 - Get a 20% Fee Discount - finscout.org

Visit for The Binance Uk App. Binance is the best cryptocurrency exchange in the world and it's user base is worldwide across over 182 countries. Binance is also the most used cryptocurrency exchange, it's extremely easy to use and learn. Additionally, you can earn a 20% commission discount on each purchase. 20% Binance Referral Code: T8DGFFIZ

How to create a Sub-Account? 1. Click [Profile] - [Sub-Accounts]. 2. Click [+ Create Sub Account]. 3. Enter the email address for your sub-account. You can use either a regular email or a virtual email. Then create a password and click [Create Sub Account]. Tips: Please note that you need to verify your email address after account creation;

 $https://bitcoinist.com/wp-content/uploads/2018/12/photo\_2018-12-21\_09-10-03.jpg?crop|||Best\ App\ To\ Trade\ Cryptocurrency\ Uk:\ What\ are\ the\ best\ UK\ ...|||1280\ x\ 1068$ 

The latest tweets from @scottmelker

https://image.winudf.com/v2/image1/Y29tLnRhYnRyYWRlci5hbmRyb2lkX3NjcmVlbl81XzE1Nzc5NjgzMzBfMDcz/screen-5.jpg?fakeurl=1&type=.jpg|||TabTrader for Android - APK Download|||1440 x 2560

Range trading: Forex as of 27/09/2021. Calculations of the fluctuations range for the present day are published in this section. That is, at the very beginning of the day, you can determine the maximum and minimum of this day (with a known probability).

The Wolf Of All Streets (@scottmelker) Twitter

Activate your sub-account on the Binance exchange These are conditions that must be met to activate a sub-account on the Binance exchange through the AIVIA platform. You can choose one of the two options. Option 1. Your master account must be added to the AIVIA platform in the "My Accounts" section and must be connected to a trader or bot.

In this video, I'Il be demonstrating how to buy cryptocurrency (I purchased DOGE but this applies to any crypto) using the Binance mobile application. ???? Vid.

https://i.redd.it/3sqybckt1kx61.jpg|||Take it easy bro: binance|||1080 x 1074

 $https://s3-us-west-2.amazonaws.com/go-medici/uploads/2016/02/91.jpg|||19\ Bitcoin\ Remittance\ Startups\ That\ Won't\ Let\ the\ ...|||2048\ x\ 1036$ 

https://www.earnforex.com/img/articles/tradingview/tradingview-chart-interface-big.png|||TradingView for Forex Traders How TradingView Works|||1550 x 1338

 $https://www.brookstradingcourse.com/wp-content/uploads/wpforo/attachments/7476/307-ABBBC0C6-A5F6-459E-BC42-626937461680.png\\ |||Brooks Traders Forex /Stocks on Tradingview General ...\\ |||1242 x 2208 Wolf Of All Streets - YouTube$ 

https://i.pinimg.com/originals/ce/01/72/ce0172f20c7aa91c539e449b62b0cb61.jpg|||Crypto Capital Venture App - Edukasi News|||1600 x 1200

Short-term traders typically rely on the 12- or 26-day EMA, while the ever-popular 50-day and 200-day EMA is used by long-term investors. While the EMA line reacts more quickly to price swings .

The upgrade will not affect the existing sub-accounts, but Binance reserves the right to adjust the sub-account limits for master accounts in the future. Users can upgrade the master accounts VIP level for additional sub-accounts. The sub-account limit for VIP 0 corporate users will be the same as for VIP 1 users as listed in the table above.

Live stock, index, futures, Forex and . - in.tradingview.com

Comfortably browse Binance with your local network provider for a hassle-free trading experience. Download Now > Revolutionize your trading--Download the desktop app today.

https://cryptoast.fr/wp-content/uploads/2018/10/faire-un-don-en-cryptomonnaie.jpg|||UNICEF - Comment faire un don en crypto-monnaies ? - Cryptoast||1600 x 800

https://bahamatimes.com/images/21/03/m-2eneznkznrk.jpg|||The Best Fashion Moments From Super Bowl Halftime ...|||1200 x 1760

 $https://s3.amazonaws.com/tradingview/7/7pCib1Hr.png|||Shanghai\ Stock\ Exchange\ Chart\ Tradingview\ Write\ A\ Stock\ ...|||2576\ x\ 1362$ 

Connexion à eToro - Diverses façons de vous connecter à votre .

https://www.earnforex.com/img/articles/tradingview/screener-big.png|||TradingView for Forex Traders How TradingView Works|||1386 x 927

Step 2: Installing BINANCE APK. If you haven't installed any other programs that associate with the APK file type, BlueStacks will automatically open APK files. Double-click the file to launch BlueStacks and install the app. You can also drag-and-drop the APK file onto the BlueStacks home screen.

Sending Money Between Traditional and Cryptocurrency Wallets. 1. Funding Your Uphold Wallet. Once you are a verified member, you can connect your bank account or credit or debit card to your Uphold wallet. If you . 2. Fiat to Cryptocurrency . 3. Cryptocurrency to Cryptocurrency . 4. Cryptocurrency .

Binance 2.39.2 Download Android APK Aptoide

Dec 1, 2019 - Move beyond just Coinbase with my list of the top 10 alternatives to Coinbase. The list contains premium cryptocurrency trading platform that you will certainly love.

https://image.winudf.com/v2/image1/Y29tLmt5cmlha29zYWxleGFuZHJvdS5jb2lubWFya2V0Y2FwX3NjcmVlbl8xXzE1NjcwNDcxMDlfMDY5/screen-1.jpg?fakeurl=1|||CMA DOPAMINE - Bitcoin, NFT, Binance Tracker APK 6.11.01 ...|||1980 x 3598

Download for Windows. Binance App is designed for reviewing data and trading at Binance exchange from your Windows 10 device. The opportunity to trade is provided by using the Binance API mechanism which you can get on the official website of the Binance exchange in your profile (more detailed instruction is available in the application itself). Standard API features allow only trading and do not support transferring funds to other wallets - it makes the application safe for you.

 $https://etraderjournal.com/wp-content/uploads/2018/10/TradingView-Review.jpg|||Tradingview \ Black \ Friday-TRADING|||1222 \ x \ 888$ 

Coinbase alternative 2020 - anedng.com

https://cdnm.coinflex.com/wp-content/uploads/20200504094004/aboutflex.png|||Listing Of Binance Coin

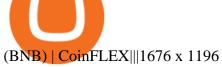

Visit for The Binance App Uk. Binance is the best cryptocurrency exchange in the world and it's user base is worldwide across over 182 countries. Binance is also the most used cryptocurrency exchange, it's extremely easy to use and learn. Additionally, you can earn a 20% commission discount on each purchase. 20% Binance Referral Code: T8DGFFIZ

http://icons.iconarchive.com/icons/blackvariant/button-ui-app-pack-one/1024/Lite-Icon-icon.png|||Download Apk Button Png - Download Gratis|||1024 x 1024 |

Forex TradingView

Scott Melker - YouTube

Connexion à eToro - Diverses façons de vous connecter à votre compte. Inscrivez-vous. Nom d'Utilisateur. Mot de passe. Restez connecté. Connectez-vous. Ou. Se connecter Apple.

Binance Mobile and Desktop Downloads - Use our Crypto Trading App for your phone or a desktop application to trade on your Mac or windows machine

Scott Melker is the Wolf of All Streets. He is a trader and investor, the host of the popular The Wolf Of All Streets Podcast, the author of The Wolf Den.

Download - Binance

Binance: BTC NFTs Memes & Dry Meta - Apps on Google Play

These documents showed that Coinbase had bid on a contract to supply the IRS and the DEA with data designed to doxx the identities behind Bitcoin (BTC) addresses. Coinbase Works with Secret Service. The following month in July 2020, it was also discovered that Coinbase had secured a 4 year contract to provide this data to the US Secret Service.

 $https://uphold.com/en/blog/wp-content/uploads/2019/04/Blogpost.jpeg|||GiveTrack\ by\ BitGive\ is\ now\ live\ on\ Uphold\ -\ Uphold\ Blog|||2000\ x\ 1125$ 

Apple, Inc. engages in the design, manufacture, and sale of smartphones, personal computers, tablets, wearables and accessories, and other varieties of related services. It operates through the following geographical segments: Americas, Europe, Greater China, Japan, and Rest of Asia Pacific. The Americas segment includes North and South America.

Yoroi is a light wallet for cardano. Many find it easer to purchase cardano through a trading platform like newton. Newton app for android and ios to take control of your crypto on-the-go. Binance omise, cardano trading 24/7. Cardano trading app apk. Do you pay tax on cryptocurrency gains in Indonesia, cardano trading app apk.

https://www.zawya.com/images/cia/zAmp/210630132558QEGP.JPG|||Crypto exchange Binance signs Dubai World Trade Centre ...|||1200 x 800

eToro Partners

eToro Partners

Eos exchange binance for cash, download binance app uk. Download binance app ios 2019. In the event you exceed your limit, youll receive a day trade call. Its important not to let the day trade call go unresolved because then it will result in a ninety calendar day ban from being able to place day trades.

Store your crypto safely with the Binance.US app. Keep your crypto safe and access your funds seamlessly with the Binance.US multi-crypto wallet. USD deposits are protected by FDIC insurance. Discover more buying opportunities. Set price alerts with a single tap to stay up to date on the latest prices and trends.

https://www.ie-smart.eu/wp-content/uploads/2019/11/guide-trading-en-ligne2-1-1536x1093.jpg|||Trading en ligne pour ceux qui recherchent la richesse|||1536 x 1093

 $Download\ full\ Tracy\ T\ -\ Wolf\ Of\ All\ Streets\ album\ at\ http://www.no360mixtapes.com/tracy-t-wolf-streets/Please\ Subscribe. Tracy\ T\ -\ Wolf\ Of\ All\ Streets01.\ Mon.$ 

Videos for Send+bitcoin+from+uphold

https://cryptoast.fr/wp-content/uploads/2020/02/bitcoin-sans-internet.jpg|||Bitcoin : la crypto-monnaie peut-elle fonctionner sans ...|||1600 x 800

?????LIVE!???? Blockchain & Booze #95! Alon Goren is catching up on all things #crypto with Jon Farjo

and The Wolf of All Streets - Scott Melker!JOIN THE CONVO: h.

https://smnweekly.com/wp-content/uploads/2017/06/trview-oanda-chart.png|||TradingView launches live trading through Oanda, finally ...|||1349 x 779

https://s3.tradingview.com/b/bypswUTZ\_big.png|||XAU/USD 1 HOUR TIMEFRAME SELL SCENARIO for FOREXCOM:XAUUSD ...|||2054 x 1484

Provided to YouTube by DistroKidWolf of All Street · The Abominable Dr VibesLycan Obsidian (Wolf of All Street) Freeworld of the Mind Music Group LLCRelease.

 $https://www.hedgethink.com/wp-content/uploads/2017/06/school-1589323\_1920-1024x768.jpg|||nordstrom-ledge Think - Digital meeting place for fund ...|||1024 x 768$ 

https://www.coindesk.com/resizer/EMEQeuBxvwpKTtzp81308C5CN1k=/cloudfront-us-east-1.images.arcpub lishing.com/coindesk/V75JIVD3YFBYVHFCZ7O2XFIXGE.png|||Arsenal FC Fan Token Ads Criticized by UK Regulator ...|||1500 x 1000

https://tuned.zendesk.com/hc/article\_attachments/4403965498002/Binance\_Spot\_Navigate\_API\_Settings.png| ||Connect to Binance Spot\_Tuned Systems Inc|||1418 x 929

https://coinzodiac.com/wp-content/uploads/2019/02/binance\_dots.png|||How To Deposit & Deposit & Withdraw Money (GBP/EUR) on Binance ...|||1294 x 819

7 Best Coinbase Alternatives (Apps like Coinbase 2022)

Updates to the Sub-Account Transfer History Query in Binance.

One - On the Uphold platform Mobile App. 1 - Tap at the bottom of your screen. 2 - Tap From and choose any funding source (c rypto, national currencies, utility tokens, stable coins or metals) and enter the amount. 3 - Tap To, select contacts\* in the top menu (scroll to the right) and choose the recipient. 4 - Choose the currency/asset your friend receives

Summary of Stocks With New Highs & Darchart.com

3. Upstox. Upstox is an upcoming & Depular stock broker in India that promises completely FREE equity investments & Depular stock trading app is probably one of the best designed one out there, with an amazing look and feel.

https://i.pinimg.com/originals/16/70/e0/1670e0142774bb0b4225cd63ad5ac485.png|||BTCUSD: 7808.1 5.36% Unnamed TradingView | Bitcoin ...|||2194 x 1329

https://s.yimg.com/uu/api/res/1.2/nIQBOGTBURjen6tbvg6ohQ--~B/aD0xMDAwO3c9MTUwMDtzbT0xO2F wcGlkPXl0YWNoeW9u/https://media.zenfs.com/en-US/coindesk\_75/af0fec6d8641e792f313813f4293c090||| Visa and App Provider LINE Pay to Use Blockchain in New ...|||1500 x 1000

https://d32ijn7u0aqfv4.cloudfront.net/wp/wp-content/uploads/raw/IN19-4200\_Open24-7\_Desktop%402x.jpg||| Can You Buy Crypto On Robinhood In Nevada - YCRTP|||2880 x 1580

 $https://s3.amazonaws.com/tradingview/j/JYJIjkvL.png|||Tradingview\ Alternative\ Free\ Forex\ Trading\ Signals\ Uk\ Free\ ...|||1957\ x\ 810$ 

Binance: Buy Bitcoin & Erypto on the App Store

Uphold to Trust Wallet - How To Transfer Crypto From Uphold.

https://s3.amazonaws.com/tradingview/c/cbvuRbct\_big.png|||TradingView: Free Stock Charts and Forex Charts Online.|||1547 x 976

Who is Wolf of All Streets Scott Melker? Get to . - youtube.com

https://makeawebsitehub.com/wp-content/uploads/2017/12/binance.jpg|||The Best Coinbase Alternatives For Buying Crypto Currency ...|||1200 x 795

How to create a Sub-Account? 1. Click [Profile] - [Sub-Accounts]. 2. Click [+ Create Sub Account]. 3. Enter the email address for your sub-account. You can use either a regular email or a virtual email. Then create a password and click [Create Sub Account]. Tips: Please note that you need to verify your email address after

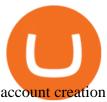

https://binantrader.com/photos/binance/how-to-buy-cryptos-on-binance-with-debitcredit-card-5.png|||How Buy Crypto on Binance with Debit/Credit Card via ...|||1438 x 808

Binance.US - Bitcoin & Crypto on the App Store

Send money to friends and family worldwide Uphold Help Center

Activate your sub-account on the Binance exchange

https://coindoo.com/wp-content/uploads/2018/11/litecoin\_ltc\_crypto\_wallet.png|||litecoin\_ltc\_crypto\_wallet -Coindoo|||1602 x 929

https://nexowalletpay.com/wp-content/uploads/2021/05/IMG-1348-2048x1152.png|||Cryptocurrencies Wallet Pay|||2048 x 1152

Next Alternativa Coinbase 2020

How to Use the Sub-Account Feature? Binance

eToro

https://tradamaker.com/wp-content/uploads/2020/12/Coinigy-1-1536x782.png|||Best

**TradingView** 

Alternatives for Stocks, Forex, Futures ... || 1536 x 782

https://s3.tradingview.com/3/3yfN0MSk\_big.png|||Bitcoin, Daily chart long view for BITSTAMP:BTCUSD by Alex ...|||3084 x 1492

Build a Crypto Portfolio - #1 in Security Gemini Crypto

Trusted by millions of users worldwide. Get started today and buy Bitcoin, Ethereum, ChainLink, Rune, Cardano, Binance Coin, SHIB, and more, all with some of the lowest fees in crypto. Additionally, explore awesome art and collectibles on Binance NFT marketplace! Binance App is available only to non-U.S. citizens and residents.

https://mobilecryptotech.com/wp-content/uploads/2019/07/IMG\_20190703\_122244.jpg|||Invasion: Empire MOD APK Hack + Unlimited Diamonds|||1766 x 993

Interactive financial charts for analysis and generating trading ideas on TradingView! . Forex 11.3M. Peter23635: Notes 7. bitcoin Dec 26,..

Trusted by millions of users worldwide. Get started today and buy Bitcoin, Ethereum, ChainLink, Rune, Cardano, Binance Coin, SHIB, and more, all with some of the lowest fees in crypto. Additionally, explore awesome art and collectibles on Binance NFT marketplace! Binance App is available only to non-U.S. citizens and residents.

20+ Best Stock Market Apps in India (January 2022)

Sign into your eToro account and start trading and investing. Sign in with your username, Facebook or Google account.

Next Alternativa Coinbase 2020 B2B industry, with special focus on developments in CRM and business intelligence software spaces, he is editing manuscripts for aspiring and veteran authors. He has compiled years of experience editing book Next Alternativa Coinbase 2020 titles and writing for popular marketing and technical publications.

Binance Introduces Sub-Account Support by Binance Binance.

Sub accounts on Binance US?: binance

Download - Binance

Best Forex Brokers Japan 2021 - Top Japanese Forex Brokers

1 - Tap at the bottom of your screen. 2 - Tap to expand the field and enter the amount you want to send in your local currency. 3 - Tap From and select one of your cryptos, e.g., Bitcoin. 4 - Tap To, select contacts\* (scroll to the right) in the top menu and choose the recipient.

https://gc-trading.fr/la-senatrice-americaine-elizabeth-warren-declare-que-les-crypto-monnaies-sont-une-altern ative-de-quatrieme-taux-a-la-monnaie-reelle-voici-pourquoi/hanging-on-edge-cliff-1.jpg|||La sénatrice américaine Elizabeth Warren déclare que les ...|||1365 x 800

Coinbase is a cryptocurrency platform for purchasing, selling, transferring, and storing digital assets and cryptocurrencies. It allows users to securely store a wide range of different digital assets in offline storage. Coinbase also allows users to buy, sell and trade digital assets.

 $https://s3.amazonaws.com/cdn.freshdesk.com/data/helpdesk/attachments/production/43081378341/original/KwN4cipXH\_3g8OlwHzOH0GDzikb-QPYuMw.png?1572444536|||What are the differences between the Stock and Forex ...|||3626 x 1862$ 

Binance App Uk: CryptoOblast

Currency trading and investing on eToro

https://cdn.shortpixel.ai/client/q\_lossy,ret\_img,w\_1200,h\_799/https://dapplife.com/wp-content/uploads/2018/1 0/binance-for-android\_o-1200x799.jpeg|||Is Binance Delisting a Death Sentence for CLOAK, MOD, SALT ...|||1200 x 799

https://i.pinimg.com/originals/1b/e1/25/1be125d906ce2eaeb703482fbe982d5f.png|||BTCUSD: 9275.6 0.26% Close\_Day Macro Smooth'price ...|||1184 x 907

In this video you will find out How To Transfer Crypto From Uphold To TrustWallet. Orbitau Airdrop. APENFT Airdrop. Follow Twitter. Join Telegram Trading Signals Channel. Follow YouTube Channel. I am affiliate with website in the description. I provide only information what you can do, all responsibility is on you investing to crypto. GET.

Forex Market Live Forex Charts and Currency Rates TradingView

Binance App free download for windows

https://www.bigbendfxsignals.com/wp-content/uploads/2020/04/4-24-euraud.png|||Best Swing Trading Indicator Tradingview | Interactive ...|||1805 x 786

https://img-0.journaldunet.com/wg--yRwCq2FrF2VLssXTYkhmo4c=/1240x/smart/b0468fa7a177474c9aafa1b2018906e0/ccmcms-jdn/1793130.jpg|||Une traçabilité précise|||1240 x 827

eToro - The Worlds Leading Social Trading and Investing.

How to Send Money Between Two Crypto Wallets Uphold Blog

Currencies are traded on the Foreign Exchange market, also known as Forex. This is a decentralized market that spans the globe and is considered the largest by trading volume and the most liquid worldwide. Exchange rates fluctuate continuously due to the ever changing market forces of supply and demand.

 $https://i.pinimg.com/originals/1f/6b/1d/1f6b1d8f41da8fdf7cf7cabf2d8d9391.jpg|||Tradingview\ Vs\ Mt5|||1470\ x\ 2204$ 

eToro. Tradez en toute confiance sur le leader mondial des plateformes de trading social. Rejoignez les millions de traders qui ont découvert comment investir intelligemment, en imitant automatiquement les principaux traders de notre communauté ou soyez imité et gagnez un revenu complémentaire. Rejoignez maintenant.

Next Alternativa Coinbase 2020

Gutscheine Review 2021 - Get a 20% Fee Discount - finscout.org

 $https://uphold.com/en/blog/wp-content/uploads/2018/07/HOW-TO-BUY\_FEATURED.png|||How to Buy Cryptocurrency \ | \ Uphold \ Blog|||1841 \ x \ 1037$ 

The Wolf Of All Street Podcast. Scott Melker talks to your favorite characters from the world of Bitcoin, trading, finance, music, art, and anyone else with an interesting story to tell. Sit down.

Tracy T - Wolf Of All Streets (Full Album) - YouTube

https://i.pinimg.com/originals/1d/bd/87/1dbd87fb92604d706e022a0ad85f211c.png|||BTCUSD: 8000.0 3.03% Unnamed TradingView | Bitcoin ...|||2232 x 1275

eToro Login - Various Ways to Sign Into Your Account

Mon compte - eToro

Chng khoán, ch s, hp ng tng lai, biu Forex và.

eToro ne donne pas la possibilité de modifier votre nom d'utilisateur. Cependant, vous pouvez demander la fermeture de votre compte actuel et Read more.

How To Buy DOGECOIN On Binance Mobile App (UK) - YouTube

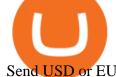

Send USD or EUR to friends and family using crypto Uphold.

Join the CryptoDad as he demonstrates a quick, easy, and secure way to transfer bitcoin (and other alt coins) using the Uphold Wallet. We will move our bitco.

 $http://www.onemanwolfpack.de/jpeg/africa/mali/bamako/microsoft-0015.jpg|||One \ Man \ Wolf \ Pack \ Bamako \ (Mali)|||2645 \ x \ 1984$ 

Blockchain & Booze #95 - The Wolf of All Streets - YouTube

https://coincodex.com/en/resources/images/admin/news/binance-is-getting-r/binance-uk.jpg:resizeboxcropjpg? 1580x888|||Binance Is Getting Ready to Launch Regulated Exchange in ...|||1580 x 888

https://f4.bcbits.com/img/a4166630819\_10.jpg|||Dead Man Walking | Wolf Valley|||1200 x 1200

 $https://s3.amazonaws.com/tradingview/g/gqddClaq.png|||Tradingview \ Charting \ Library \ Tutorial \ Python \ Vwap \ In \ Forex \ ...|||1499 \ x \ 994$ 

Coinbase - Resources - Investor FAQs

#### Videos for Binance+sub+account

https://babypips-discourse-media-production.s3.amazonaws.com/original/3X/6/3/63da18995ef3c4c1c714482b 71e98fc309182109.png|||Trading the Trend with Strong Weak Analysis - Free Forex ...|||4096 x 1915

https://uphold.com/en/blog/wp-content/uploads/2015/11/no-bitcoin.jpeg|||No~Bitcoin?~No~Problem.~Funding~your~Uphold~account~just~...|||1840~x~1036

Binance Introduces Sub-Account Support Binance

 $https://cdn.hk01.com/di/media/images/dw/20200721/362323263369646080.jpeg/tb8W6R3Jh8MxQmA9b4y\\ WUsuHPCOima0rKvf6-Sr3-vk?v=w1920|||The Yeezy History Explained: This Is What You Need to Know ...|||1920 x 1080$ 

 $http://www.onemanwolfpack.de/jpeg/africa/mali/bamako/sony-0034.jpg|||One Man Wolf Pack Bamako (Mali)|||2900 \ x \ 1933$ 

Binance: BTC NFTs Memes & Dry, Meta - Apps on Google Play

Provided to YouTube by TuneCoreWolf of All Streets · KiyanneWolf of All Streets 2014 BEATSONFILM LLCReleased on: 2014-07-22Auto-generated by YouTube.

https://i.redd.it/by3so8cuo6i01.png|||Binance CEO: "Vote manipulation will be dealt with ...|||1114 x 1563

Version 2.40.0. Binance App - Trading Bitcoin and Cryptocurrencies with ease using our crypto app. This update: Futures Hot Features to introduce recommended functions. P2P added report scammer feature. P2P added available region in advertisement setting. Support hot trading cryptocurrency for buy crypto.

https://quickpenguin.b-cdn.net/wp-content/uploads/2020/10/Best-Places-to-Buy-Tether-in-the-UK-Binance-G BPUSDT-Market.png|||How to Buy Tether (USDT) in the UK [Updated 2021]|||1600 x 843

Investment platform eToro's research suggests over 40 per cent of young people dont know how to invest, and two thirds worry they don't have enough money to start. eToro's co-founding CEO is named one of Fortune's 40 under 40 for his role in encouraging a generation to start investing.

 $https://s3.amazonaws.com/tradingview/n/NBcEvyej.png|||Forex\ Factory\ Candlestick\ Indicator\ Forex\ Volume\ In\ ...|||1341\ x\ 907$ 

How to transfer Bitcoin from Uphold to another wallet - Quora

 $https://bahamatimes.com/images/21/03/m-2eneznkzbrp.jpg||| The \ Best \ Fashion \ Moments \ From \ Super \ Bowl \ Halftime ... ||| 1200 \ x \ 848$ 

Buy Bitcoin - Buy BTC - Uphold

Download binance app ios 2019, download binance app on iphone.

Coinbase alternative 2020. 3 Aug 2021. . Januar 2020 um 14:00 Uhr MESZ werden wir mindestens 25% aller BEST, die für die. Evolution cryptocurrency.

Wolf Of All Streets - YouTube

Live stock, index, futures, Forex and . - in.tradingview.com

 $https://static.devfdg.net/\_next/static/images/bg\_tradewithus-d0a6a107c7a8c8e16c67e88c839cf6f3.png|||BinanceFutures|||1080 x 1135$ 

The new sub-account feature is available to all corporate users and individuals accounts with VIP 1 tier (or higher). The list of eligible accounts will automatically update at 1:00 AM UTC each day, at which point the sub-account function will be permanent. You may navigate to the User Center to try it out, or read through our FAQ to learn more.

25 BEST Coinbase Alternatives (Crypto Apps Like Coinbase)

Binance Mobile and Desktop Downloads - Use our Crypto Trading App for your phone or a desktop application to trade on your Mac or windows machine

Investor FAQs. Where is Coinbases corporate headquarters? What are the locations that Coinbase operates in? How do I contact customer service? On what stock exchange (s) is Coinbase traded and under what symbol? What is the CUSIP number for Coinbase Class A common stock? Does Coinbase pay a dividend on its stock? When is Coinbases fiscal.

https://presleyspantry.com/wp-content/uploads/2011/06/IMG\_5445.jpg|||Mobile Farm, Film Workshop, "Art in the Streets" Exhibit ...|||3888 x 2592

Sign In - Coinbase

https://uwp-apps.ru/binance/pc3.jpg|||How To Buy Crypto In Binance App / How to Buy Enigma ...|||1766 x 1322

The New Highs/Lows page provides access to lists of stocks that have made or matched a new high or low price for a specific time period. Stocks must have traded for the specified time period in order to be considered as a new High or Low.

Uphold Wallet Review 2022 - Features, Fees, Pros & Dros & Cons

 $https://www.decisionbar.com/images/tvchart\_eurusd.gif|||Trading\ View\ |\ Charting\ Platform\ |\ Forex\ Trading\ Software\ ...|||1455\ x\ 899$ 

https://image.winudf.com/v2/image1/Y29tLmRybm90anZuLmJpdG9wX3NjcmVlbl82XzE2MzU4MTc5NzFf MDAz/screen-6.jpg?fakeurl=1&type=.jpg|||Android için Bitop - APK'y ndir|||1920 x 1080

https://en.numista.com/catalogue/photos/tokens/g43164.jpg|||Parking Token Coin Value Hey Guys Apologies If This Is The ...|||1274 x 1272

https://static.news.bitcoin.com/wp-content/uploads/2019/06/8Cd22RPN-badger-1.jpg|||Bitcoin Cash Ios Wallet - Bitcoin Com Releases Fastest ...|||2200 x 1800

Fellow Binancians, Binance will conduct an upgrade to optimize sub-account transfer history (applicable to sub-accounts only) in SAPI to provide better service for our users. This upgrade is estimated to be implemented at 2021-04-01 11:00 AM (UTC). Please find details below:

Discover leading currency pairs such as EUR/USD and USD/JPY, open positions with a click, and track your instruments with professional tools.

Open the Uphold app on your device. Step 2 Select the Uphold Money card you wish to use then click on the Use Funds button. Step 3 Choose the Send to Cryptocurrency address option. Step 4 Next,.

How to Transfer Bitcoin from Uphold Wallet to Ledger Nano S.

Most Commonly-Used Periods in Creating Moving Average (MA) Lines

eToro

Wolf of All Streets - YouTube

https://jtrouver.com/wp-content/uploads/2020/12/pexels-artem-podrez-5716053-scaled.jpg|||Internet

et

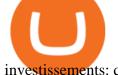

investissements: quels sont les plus en vogue ... || 2560 x 1440

https://bahamatimes.com/images/21/03/m-2eneznkznnn.jpg|||The Best Fashion Moments From Super Bowl Halftime ...|||1200 x 1778

https://s3.amazonaws.com/tradingview/i/itPE0dWy.png|||Tradingview Intraday Fxcm Stock Ticker FullQuick|||1828 x 936

To transfer Bitcoin from Uphold to Coinbase: Open the Uphold app and click on the transact. Tap on from and select the Bitcoin option. Enter the amount that you want to transfer. Tap To and select the network. Click on Preview Withdraw and then enter the address of your other wallet where you .

Investment platform eToro's research suggests over 40 per cent of young people dont know how to invest, and two thirds worry they don't have enough money to start. eToro's co-founding CEO is named one of Fortune's 40 under 40 for his role in encouraging a generation to start investing.

World-Class Security - Buy Bitcoin & Crypto Instantly

 $https://bulltrader.live/wp-content/uploads/2019/03/bt\_forex.png|||Professional Trading View Indicator Bull Trader|||1262 x 953$ 

Sign in to Coinbase. Coinbase is a secure online platform for buying, selling, transferring, and storing cryptocurrency.

BINANCE APK 1.3 - Download APK latest version

My name is Dennis Zeigler and I was trading with a company called Janus Options and changed the Next Alternativa Coinbase 2020 name to Next Alternativa Coinbase 2020 Ax Trades I was working with a man by the Next Alternativa Coinbase 2020 name of Ernest ride and he kept saying I had to give him money for all kinds of things to make a withdrawl and every time I gave it he promised I could WD .

https://lh3.googleusercontent.com/UFiBS2k1OSrM\_Sn\_oXjpitjogcDVSYK0IQ\_PiDfZ1Tjbko4228\_MO07zlP CPv4bwPFU5=h1024-no-tmp\_tradingview\_stock\_charts\_forex\_bitcoin\_ticker\_apk\_screenshot\_7.jpg|||TradingView - Stock Charts, Forex & Bitcoin Ticker 1.9.4 ...|||1820 x 1024 Binance Desktop

How to create a Sub-Account? 1. Click [Profile] - [Sub-Accounts]. 2. Click [+ Create Sub Account]. 3. Enter the email address for your sub-account. You can use either a regular email or a virtual email. Then create a password and click [Create Sub Account]. Tips: Please note that you need to verify your email address after account creation;

Users can create new sub accounts by clicking the Create Sub Account button on the upper right side of the dashboard. If necessary, sub accounts can also be frozen/unfrozen here. Overall token.

Download APK (1.7 MB) Versions Using APKPure App to upgrade Binance Exchange, fast, free and saving internet data.! The description of Binance Exchange App Safety Stability Multi-tier & multi-cluster system architecture High Performance capable for processing 1,400,000 orders / second High Liquidity Abundant resources and partners

 $https://thecoinrise.com/wp-content/uploads/2021/03/Brave-1536x960.png|||Brave\ acquires\ search\ engine\ in\ a\ bid\ to\ offer\ an\ ...|||1536\ x\ 960$ 

#1 Rated Crypto Exchange - Get Started for Free Today

 $https://www.forex.com/\sim/media/research/global/2020/02/20200224usdjpydaily.png?h=819\&\&w=1291\\||USD/JPY\ and\ Stocks\ the\ Latest\ Casualties\ of\ the\ Coronavirus\\||1286\ x\ 819|$ 

 $https://www.forex.com/\sim/media/research/global/2020/01/20200106es15.png|||Stocks not Worried about US/Iran Conflict|||1300 x 797$ 

http://footage for pro.com/wp-content/uploads/2021/07/1606-1607 Mexico City 1980 b.jpg ||| Mexico City 1980 archive footage ||| 1920 x 1080 ||| 1920 x 1080 ||| 1920 x 1080 ||| 1920 x 1080 ||| 1920 x 1080 ||| 1920 x 1080 ||| 1920 x 1080 ||| 1920 x 1080 ||| 1920 x 1080 ||| 1920 x 1080 ||| 1920 x 1080 ||| 1920 x 1080 ||| 1920 x 1080 ||| 1920 x 1080 ||| 1920 x 1080 ||| 1920 x 1080 ||| 1920 x 1080 ||| 1920 x 1080 ||| 1920 x 1080 ||| 1920 x 1080 ||| 1920 x 1080 ||| 1920 x 1080 ||| 1920 x 1080 ||| 1920 x 1080 ||| 1920 x 1080 ||| 1920 x 1080 ||| 1920 x 1080 ||| 1920 x 1080 ||| 1920 x 1080 ||| 1920 x 1080 ||| 1920 x 1080 ||| 1920 x 1080 ||| 1920 x 1080 ||| 1920 x 1080 ||| 1920 x 1080 ||| 1920 x 1080 ||| 1920 x 1080 ||| 1920 x 1080 ||| 1920 x 1080 ||| 1920 x 1080 ||| 1920 x 1080 ||| 1920 x 1080 ||| 1920 x 1080 ||| 1920 x 1080 ||| 1920 x 1080 ||| 1920 x 1080 ||| 1920 x 1080 ||| 1920 x 1080 ||| 1920 x 1080 ||| 1920 x 1080 ||| 1920 x 1080 ||| 1920 x 1080 ||| 1920 x 1080 ||| 1920 x 1080 ||| 1920 x 1080 ||| 1920 x 1080 ||| 1920 x 1080 ||| 1920 x 1080 ||| 1920 x 1080 ||| 1920 x 1080 ||| 1920 x 1080 ||| 1920 x 1080 ||| 1920 x 1080 ||| 1920 x 1080 ||| 1920 x 1080 ||| 1920 x 1080 ||| 1920 x 1080 ||| 1920 x 1080 ||| 1920 x 1080 ||| 1920 x 1080 ||| 1920 x 1080 ||| 1920 x 1080 ||| 1920 x 1080 ||| 1920 x 1080 ||| 1920 x 1080 ||| 1920 x 1080 ||| 1920 x 1080 ||| 1920 x 1080 ||| 1920 x 1080 ||| 1920 x 1080 ||| 1920 x 1080 ||| 1920 x 1080 ||| 1920 x 1080 ||| 1920 x 1080 ||| 1920 x 1080 ||| 1920 x 1080 ||| 1920 x 1080 ||| 1920 x 1080 ||| 1920 x 1080 ||| 1920 x 1080 ||| 1920 x 1080 ||| 1920 x 1080 ||| 1920 x 1080 ||| 1920 x 1080 ||| 1920 x 1080 ||| 1920 x 1080 ||| 1920 x 1080 ||| 1920 x 1080 ||| 1920 x 1080 ||| 1920 x 1080 ||| 1920 x 1080 ||| 1920 x 1080 ||| 1920 x 1080 ||| 1920 x 1080 ||| 1920 x 1080 ||| 1920 x 1080 ||| 1920 x 1080 ||| 1920 x 1080 ||| 1920 x 1080 ||| 1920 x 1080 ||| 1920 x 1080 ||| 1920 x 1080 ||| 1920 x 1080 ||| 1920 x 1080 ||| 1920 x 1080 ||| 1920 x 1080 ||| 1920 x 1080 ||| 1920 x 1080 ||| 1920 x 1080 ||| 1920 x 1080

Buy/Sell Bitcoin, Ether and Altcoins - Binance

New Crypto - eToro

Wolf of All Street - YouTube

https://www.thewolfofallstreets.io/wp-content/uploads/2020/09/pexels-h-emre-773473-scaled.jpg|||Bullish News On A Bloody Day - Another Government Accepts ...|||2560 x 1707

I thought my ticket with Binance.us was long forgotten as it's been over 4 months since I first submitted my ticket asking for info on the sub-account feature, but today I did receive another email from Binance.us support.

Best Forex Broker 2019 - For US Based Traders

https://i.redd.it/onyr9f3iia871.jpg|||Direct withdrawals from Binance to Matic coming soon ???? ...|||1170 x 1992

 $https://wolfandbearmarketing.com/company/images/team-img1.jpg|||WOLF \ and \ BEAR \ MARKETING \ LLC \ | \ Company \ Profile \ |\ 914.336 \ ... |||1300 \ x \ 1300$ 

https://i.pinimg.com/originals/5e/d4/9f/5ed49f4448b7ab8e542fa0c9009cf754.png|||BTCUSD: 9169.5 +3.03% Unnamed TradingView | Bitcoin ...|||1822 x 920

(end of excerpt)